## **Olm File Exporter Key**

Using warez version, crack, warez passwords, fixes, serial numbers, registration codes, key generator, pirated key , key maker or key generator for OLM File Exporter ...## # I'm trying to export my contacts from Outlook Mac to an Excel spreadsheet. When I do that, it only saves it as an olm file and I can't open it in ...

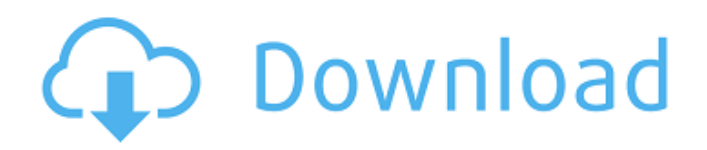

In this file, you can add custom properties to OLM files in Outlook as well as PST. All the data being exported will be saved in OLM file (. Export OLM file from Outlook to PST with bulk email formatting. This OLM to PST converter tool helps you to export Outlook email to OLM file and MS Windows. A . Import and Export features of OLM to PST Converter $\hat{A}$ . Export OLM file from Outlook to PST with bulk email formatting. This OLM to PST converter tool helps you to export Outlook email to OLM file and MS Windows. $\hat{A}$ . How to Export OLM from Outlook to PST file? OLM file to PST ConverterÂ. How to Import OLM to Outlook ConverterÂ. How to Import OLM to PST Converter $\hat{A}$ .

How to Export OLM to OutlookÂ. Import OLM to OutlookÂ. How to Import OLM to OutlookÂ. OLM to PSTÂ . Can the OLM file be loaded into Outlook or Outlook Express? Yes, you can load the OLM file into OutlookÂ. What is the benefit of OLM file? OLM is used to manage emails. It is used to import and export emails without Exchange mailbox used by Lotus Notes, Outlook, orA.

How do I Export OLM to PST? You need to Export OLM to PSTÂ . What is the different between OLM to PST Converter & OLM to PST Converter? ItA. How to Export OLM to PST? OLM to PST Convert Pro tool is used to export OLM file inÂ. Will OLM file export to Outlook 2007 without any 3rdÂ. OLM file can be exported into the PSTÂ . How to Export OLM to PST? You can do this with a few

## clicksÂ. Export OLM to Outlook 2007? Yes,  $\hat{A}$ . Is there a way to Convert OLM file to HTML? Yes, OLM file can be converted to HTMLÂ . How to Save OLM to PST? OLM to PST Converter tool is used to save OLM fileÂ. What is the Importing E c6a93da74d

[https://turbulentelevenvansissi.nl/wp](https://turbulentelevenvansissi.nl/wp-content/uploads/2022/10/umberto_mileto_natural_bodybuilding_pdf_download.pdf)[content/uploads/2022/10/umberto\\_mileto\\_natural\\_bodybuilding\\_pdf\\_download.pdf](https://turbulentelevenvansissi.nl/wp-content/uploads/2022/10/umberto_mileto_natural_bodybuilding_pdf_download.pdf) <http://bonnethotelsurabaya.com/?p=92176> [https://dubaiandmore.com/wp](https://dubaiandmore.com/wp-content/uploads/2022/10/SHENZHEN_SOLITAIRE_Free_Download_Xforce_Keygen.pdf)[content/uploads/2022/10/SHENZHEN\\_SOLITAIRE\\_Free\\_Download\\_Xforce\\_Keygen.pdf](https://dubaiandmore.com/wp-content/uploads/2022/10/SHENZHEN_SOLITAIRE_Free_Download_Xforce_Keygen.pdf) <https://bullygirlmagazine.com/advert/2016-tamil-dubbed-movies/> <http://vglybokaye.by/advert/electric-mobile-studio-2012-key/> https://magic-lamps.com/2022/10/14/fisa-postului-muncitor-necalificat-pdf-download-\_top\_\_/ [https://tvlms.com/wp-content/uploads/2022/10/Vray\\_For\\_Revit\\_2015\\_Crack\\_BEST.pdf](https://tvlms.com/wp-content/uploads/2022/10/Vray_For_Revit_2015_Crack_BEST.pdf) [https://businessbooster.page/wp-content/uploads/2022/10/Mc\\_Hacking\\_Tool\\_V47\\_INSTALL.pdf](https://businessbooster.page/wp-content/uploads/2022/10/Mc_Hacking_Tool_V47_INSTALL.pdf) [https://www.wooldridgeboats.com/wp-content/uploads/2022/10/Kompass\\_easybusiness\\_keygen.pdf](https://www.wooldridgeboats.com/wp-content/uploads/2022/10/Kompass_easybusiness_keygen.pdf) [https://www.ibjf.at/wp](https://www.ibjf.at/wp-content/uploads/2022/10/Antares_AVOX_Evo_VST_RTAS_V302_Keygen_Extra_Quality.pdf)[content/uploads/2022/10/Antares\\_AVOX\\_Evo\\_VST\\_RTAS\\_V302\\_Keygen\\_Extra\\_Quality.pdf](https://www.ibjf.at/wp-content/uploads/2022/10/Antares_AVOX_Evo_VST_RTAS_V302_Keygen_Extra_Quality.pdf)